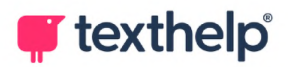

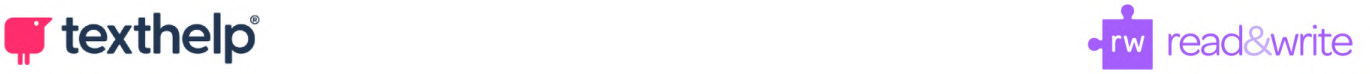

## **Read&Write for Google Chrome™**

Quick Reference Guide 04.22

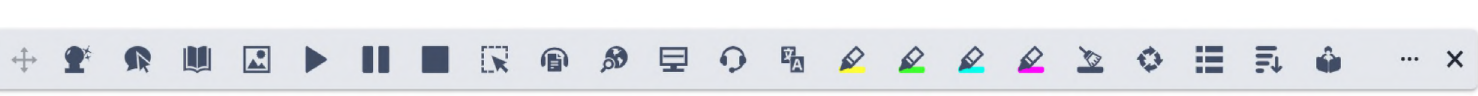

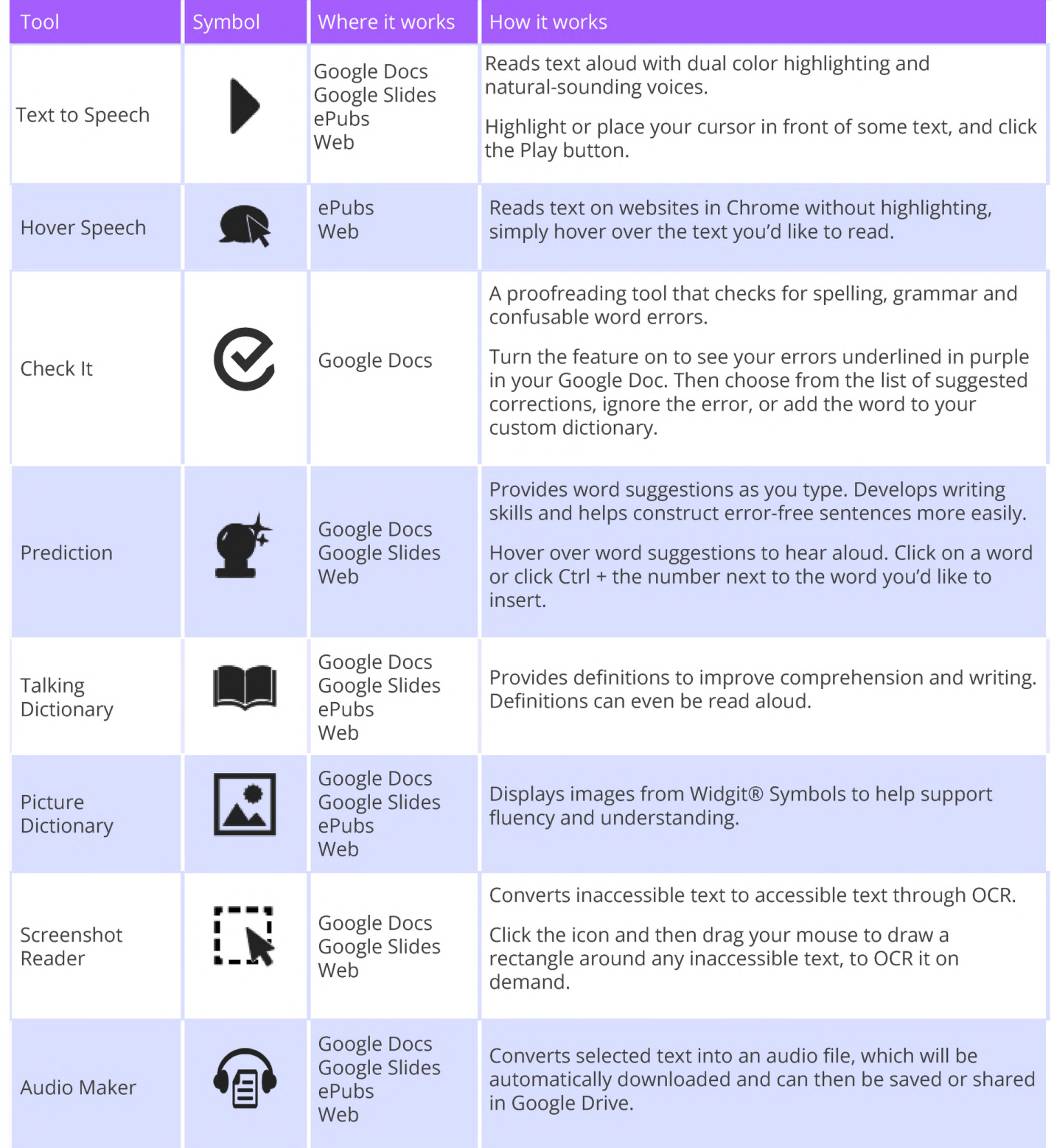

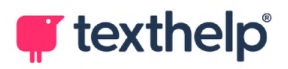

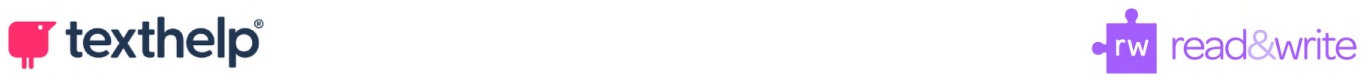

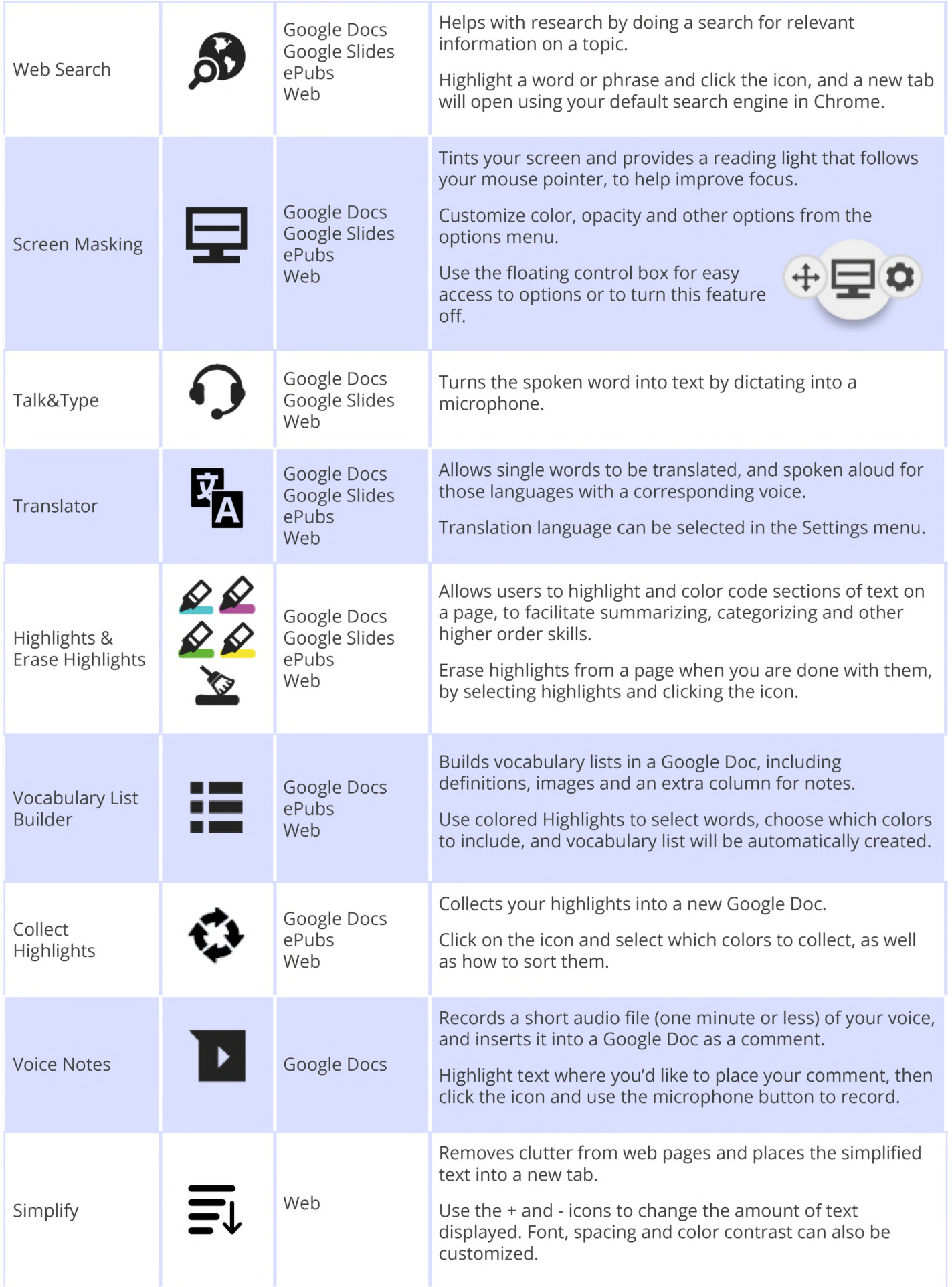

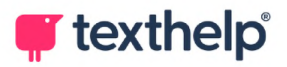

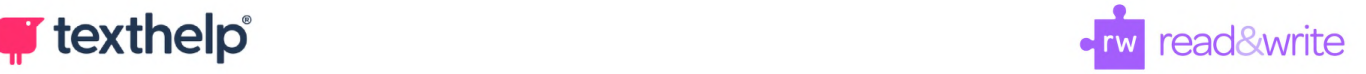

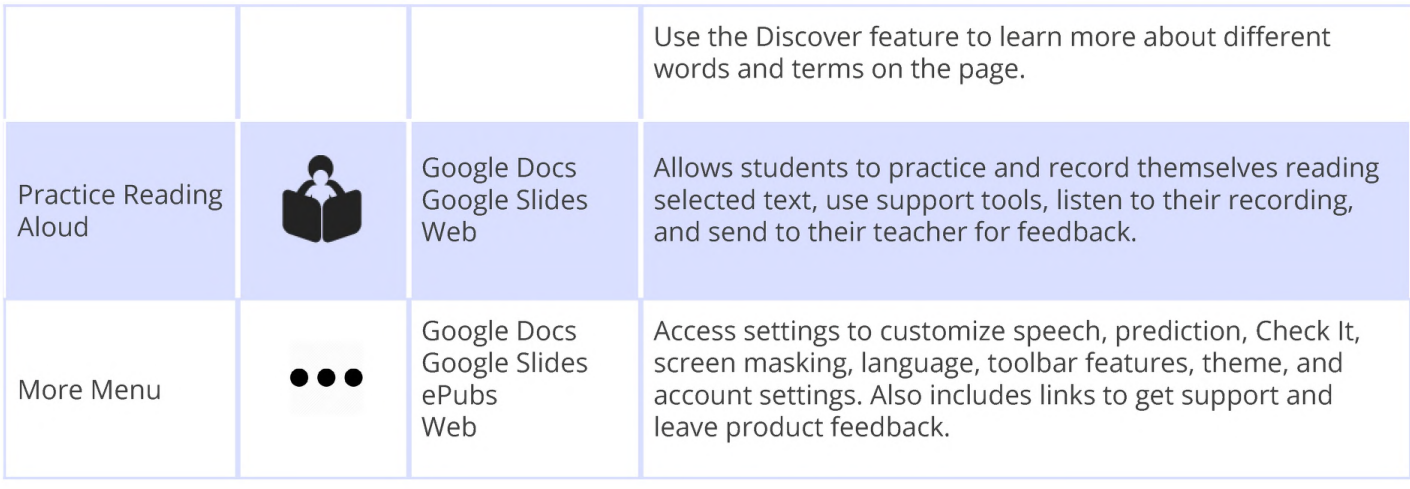

## **OrbitNote Quick Reference Guide: <https://text.help/orbitnoteQRG> Video Support: <http://bit.ly/RWGoogleVideos> Technical Support: <http://support.texthelp.com>**